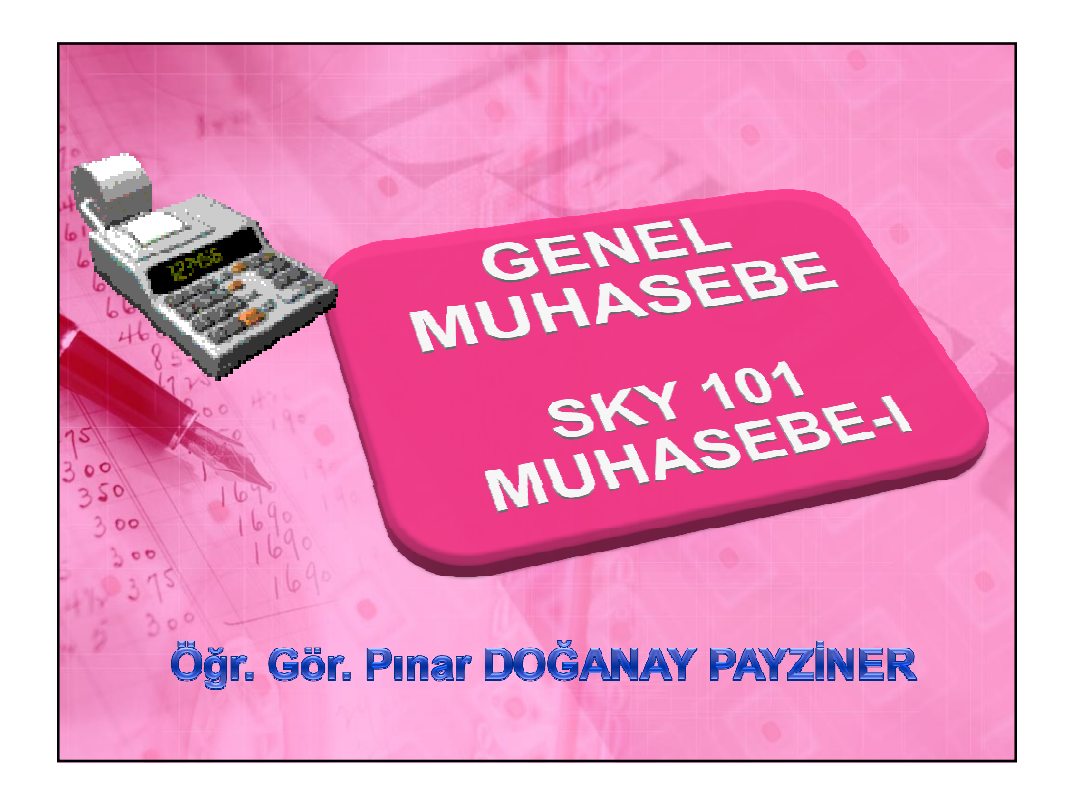

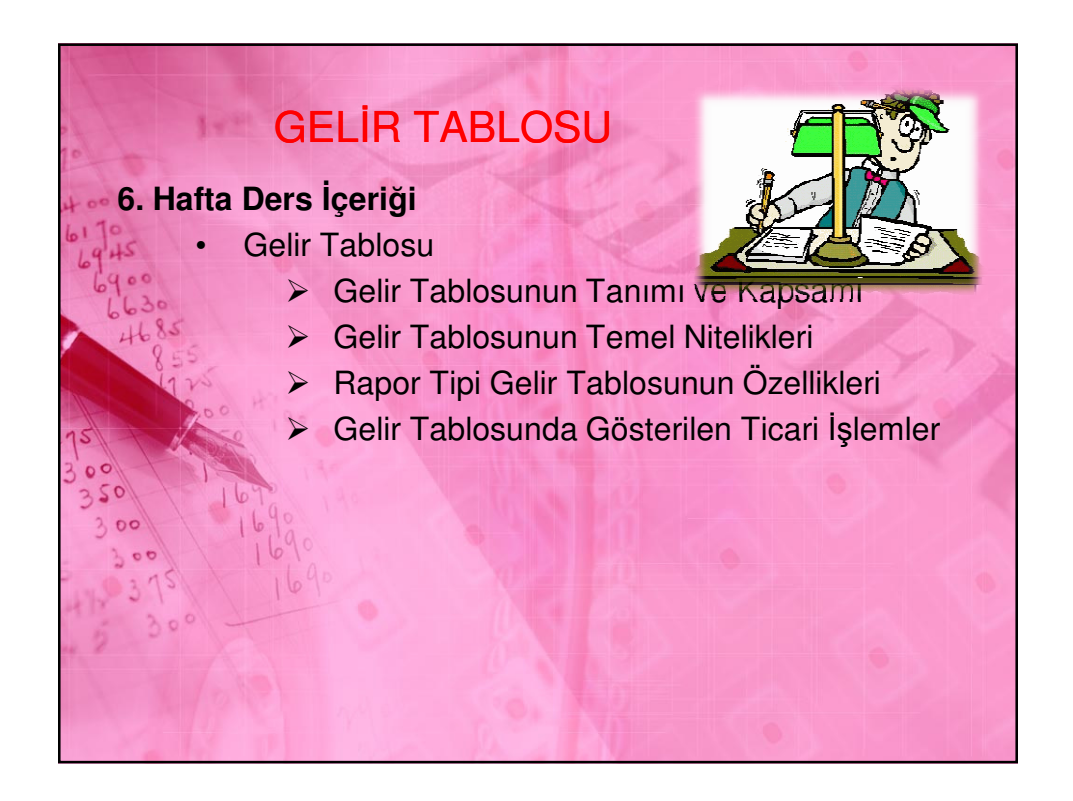

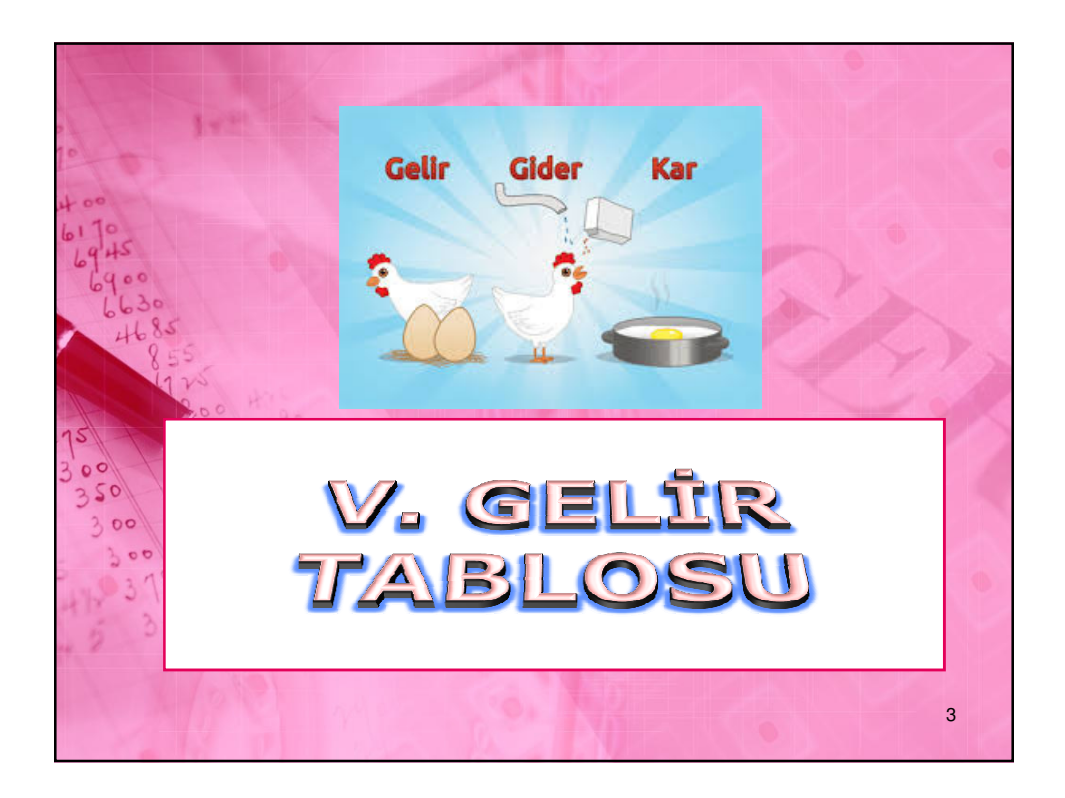

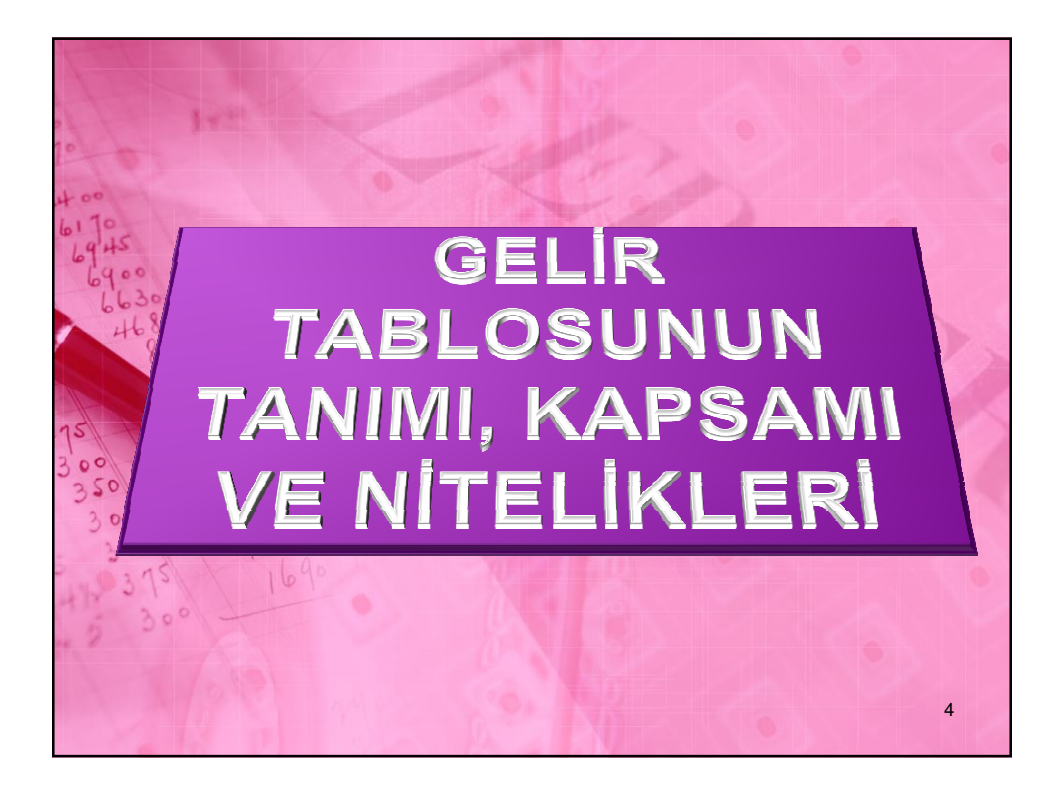

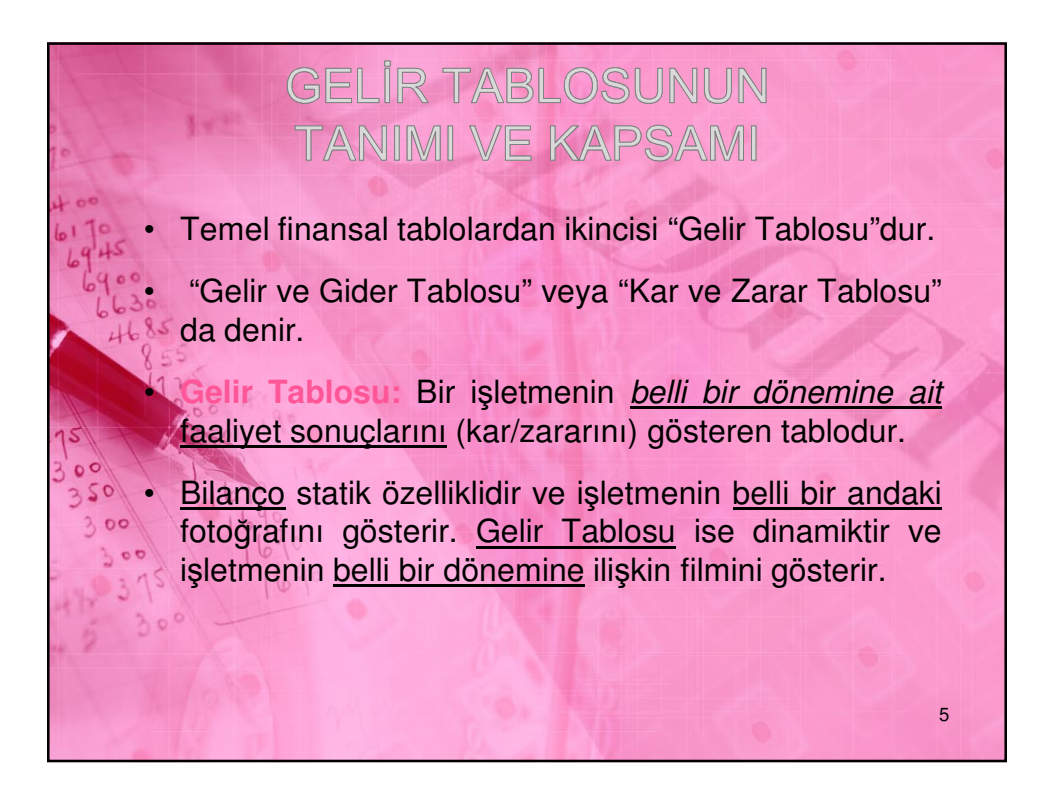

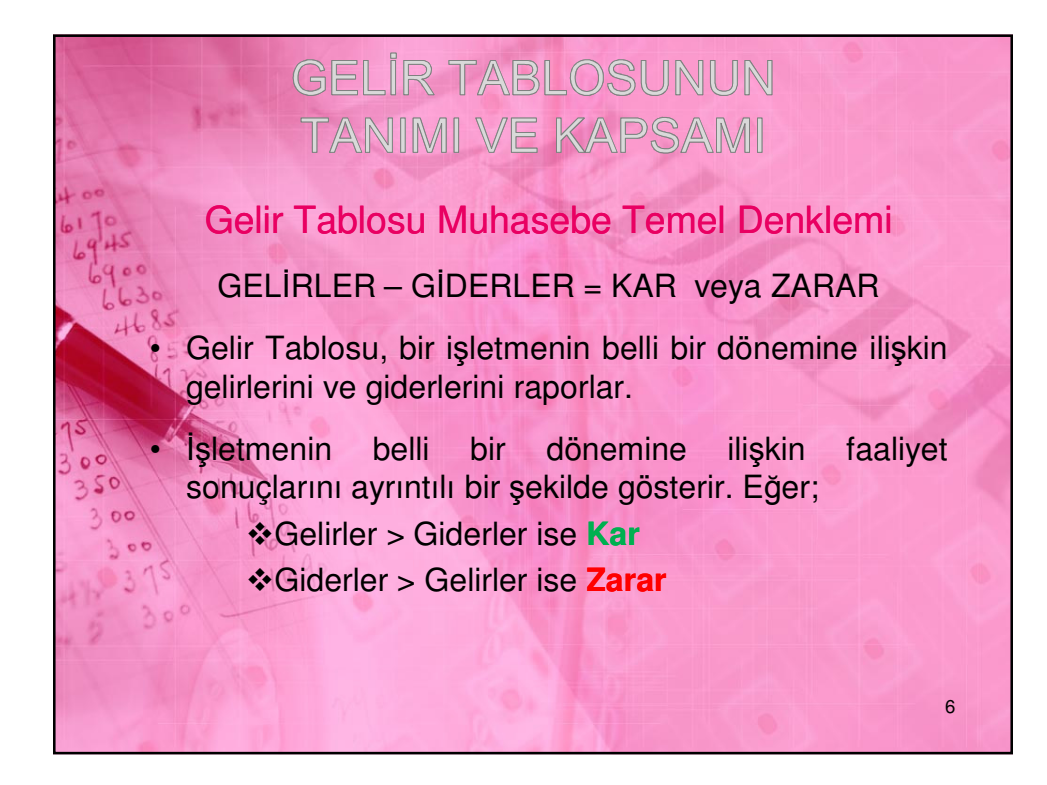

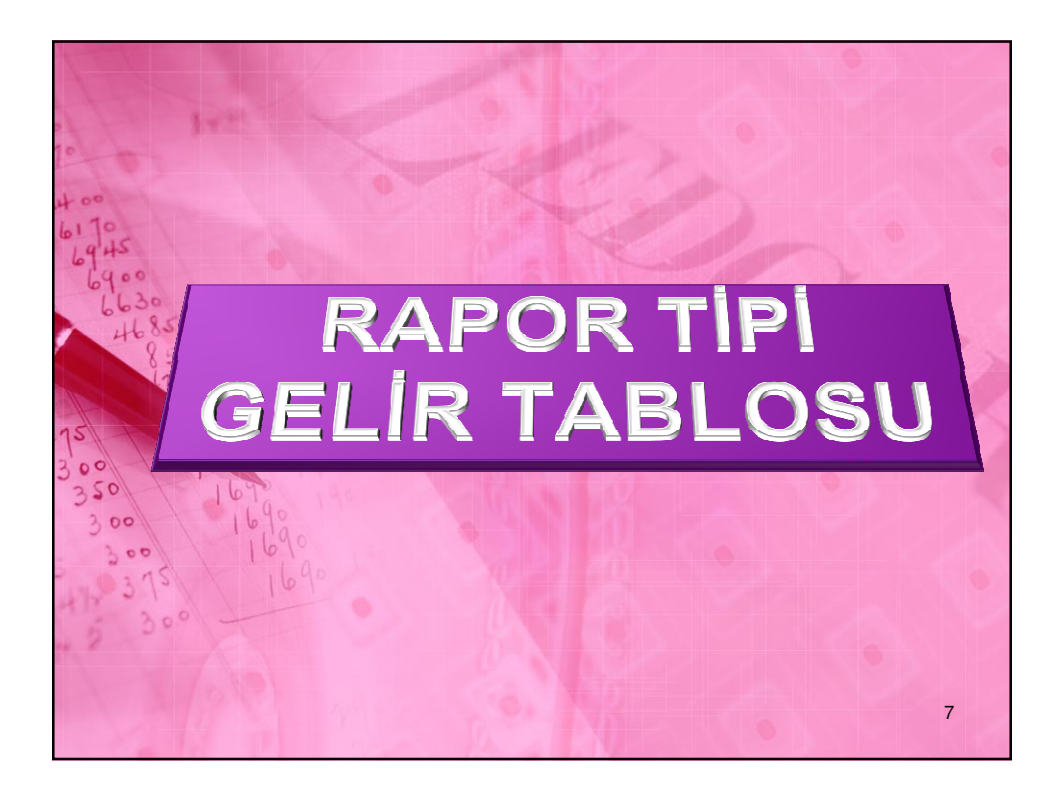

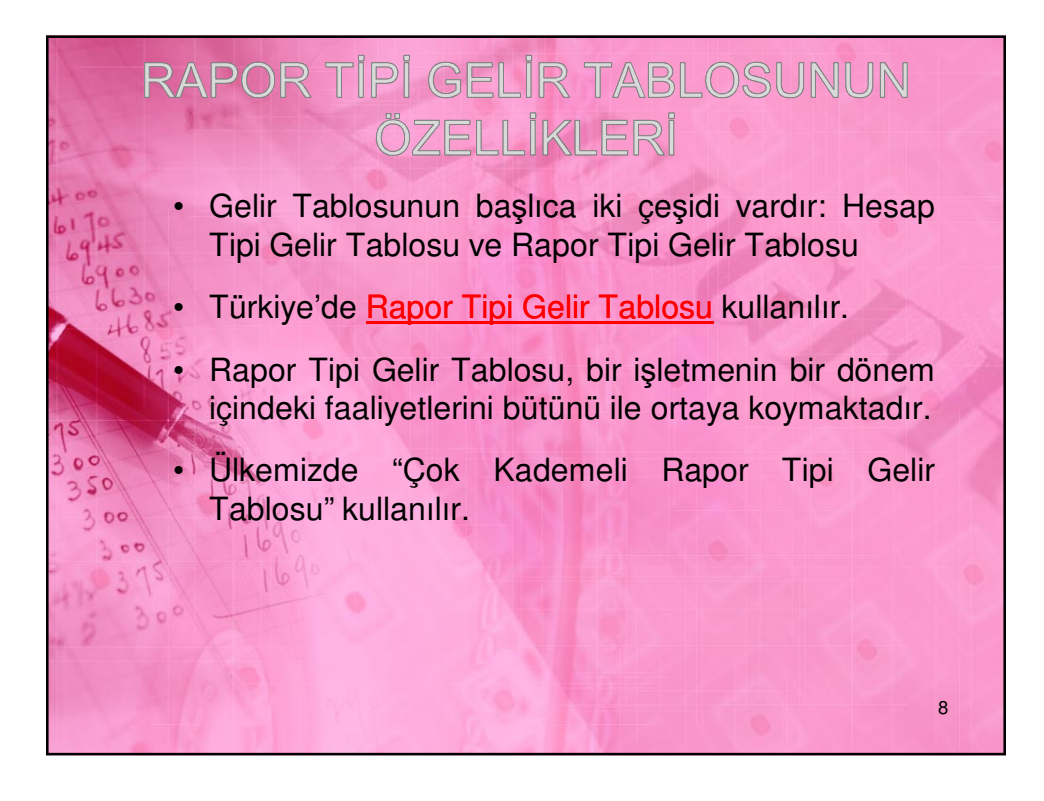

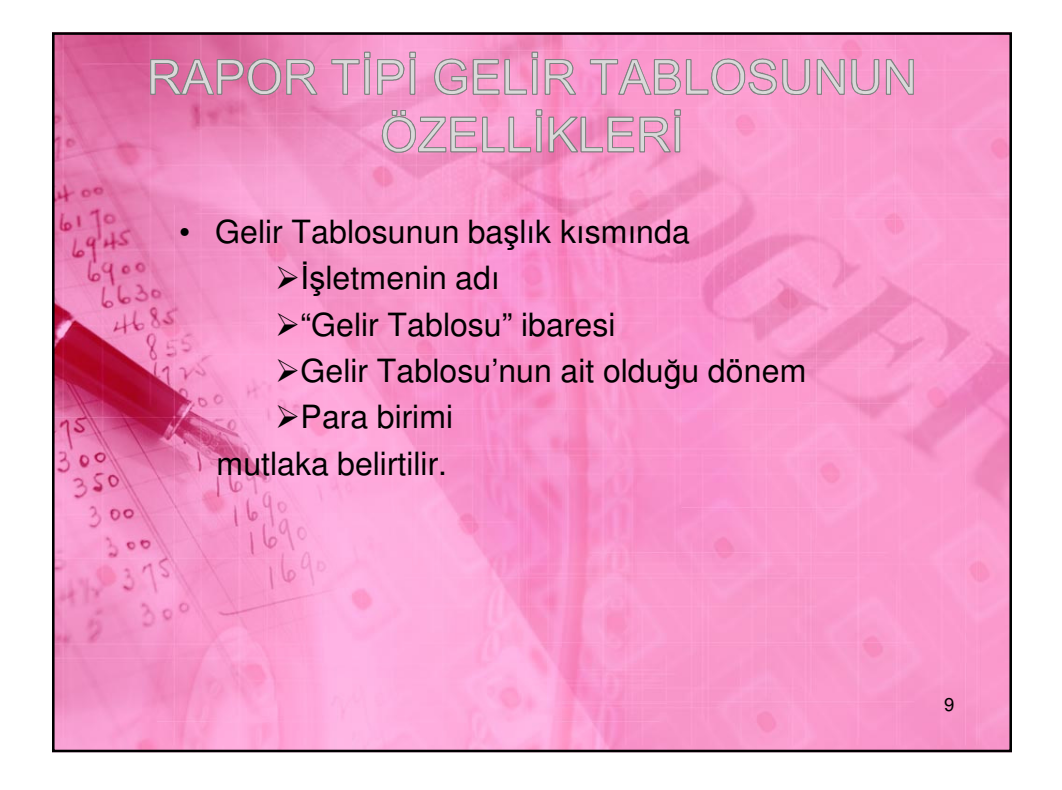

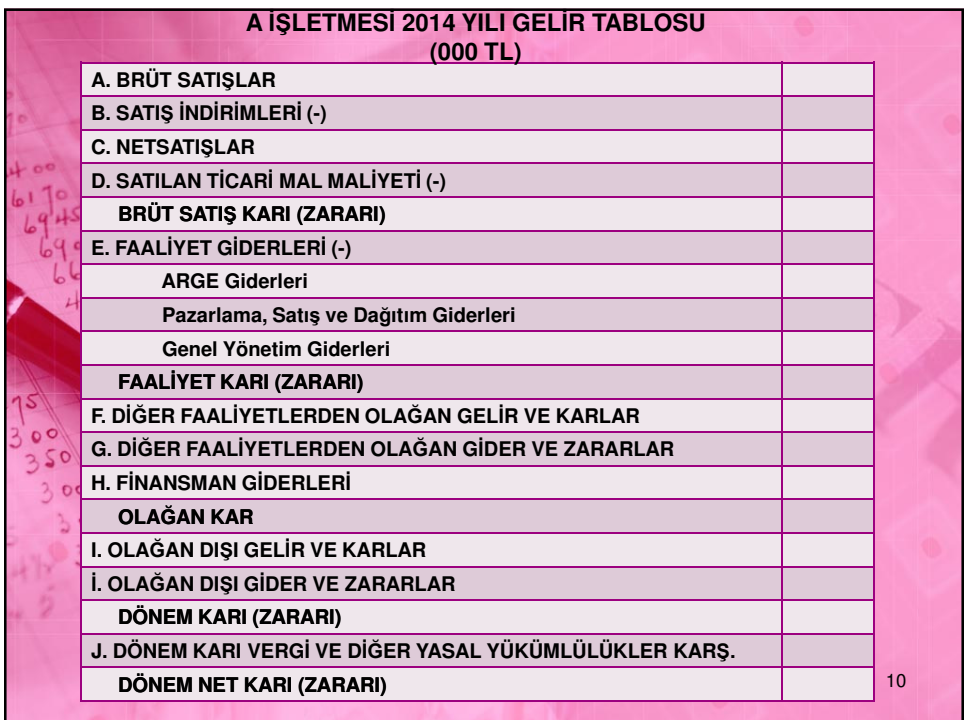

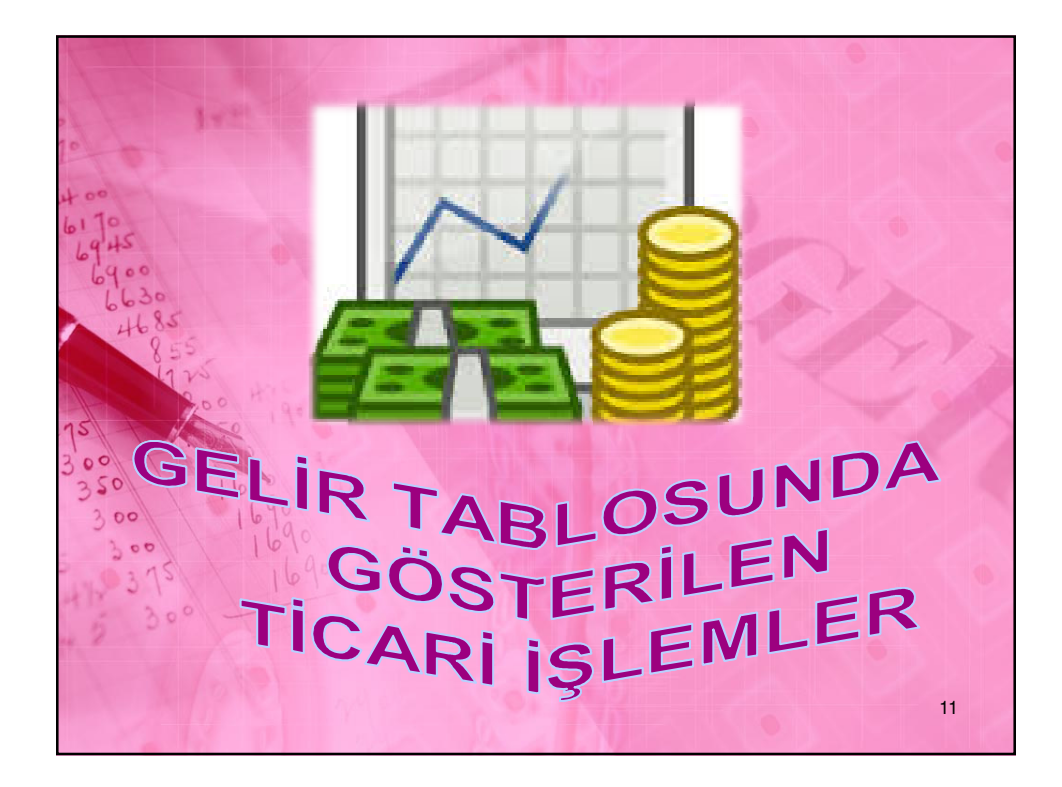

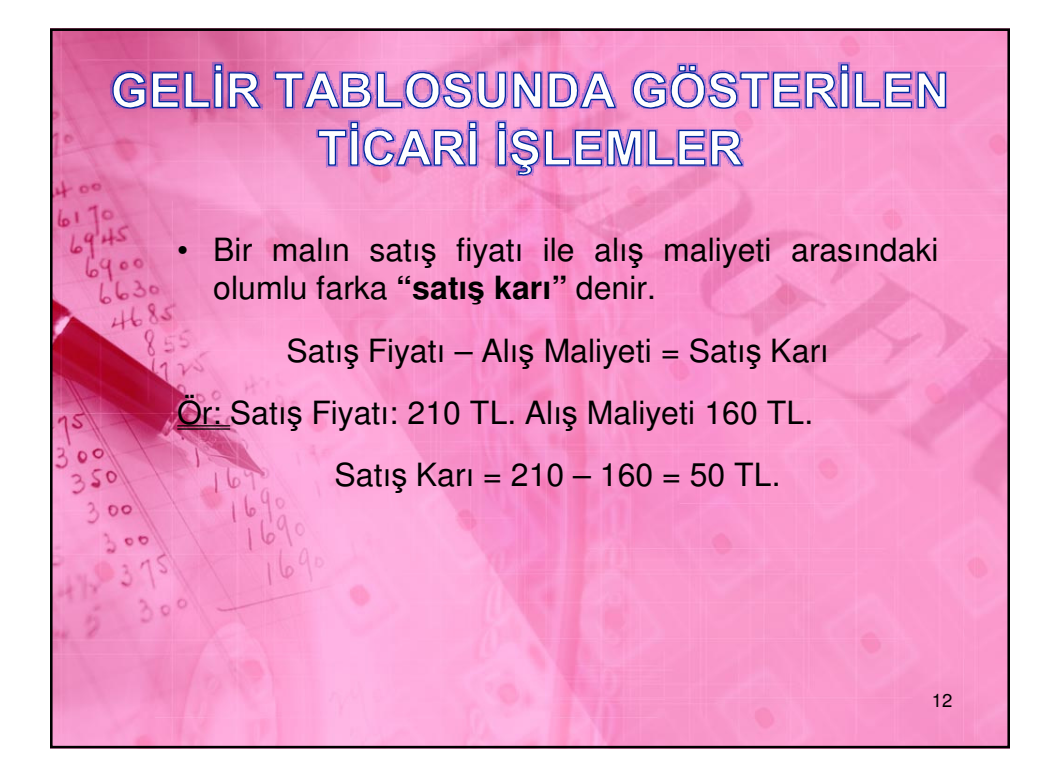

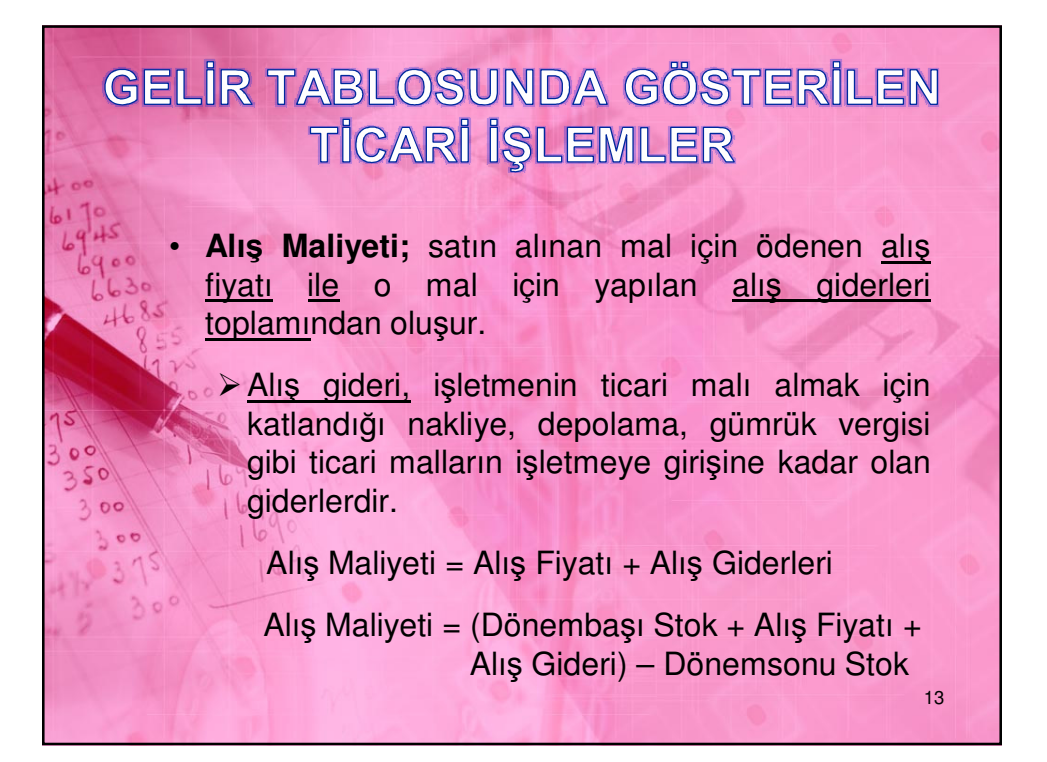

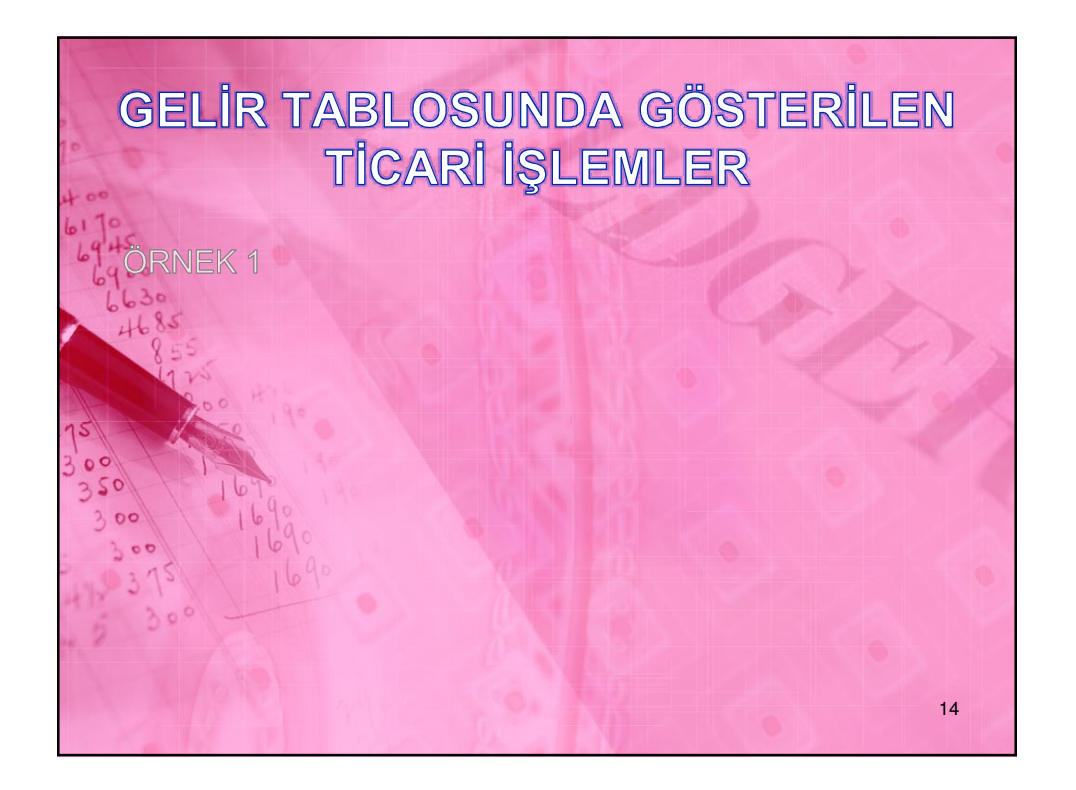

## **Öğr. Gör. Pınar DOĞANAY PAYZİNER 7**

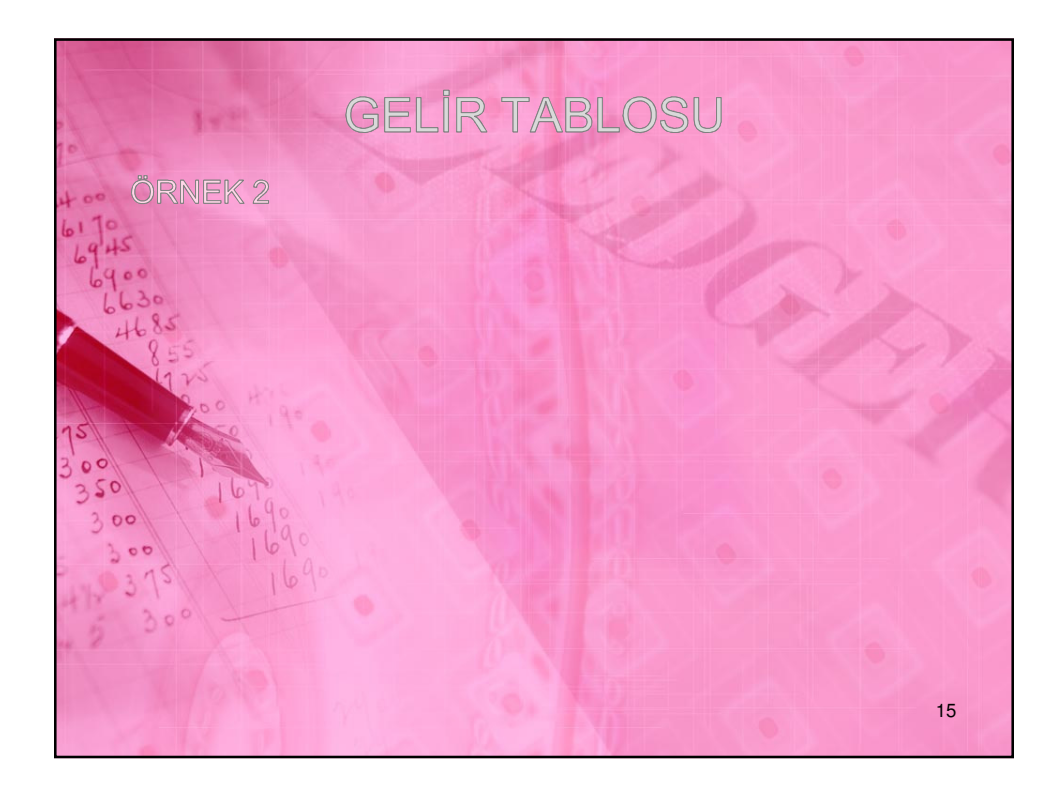

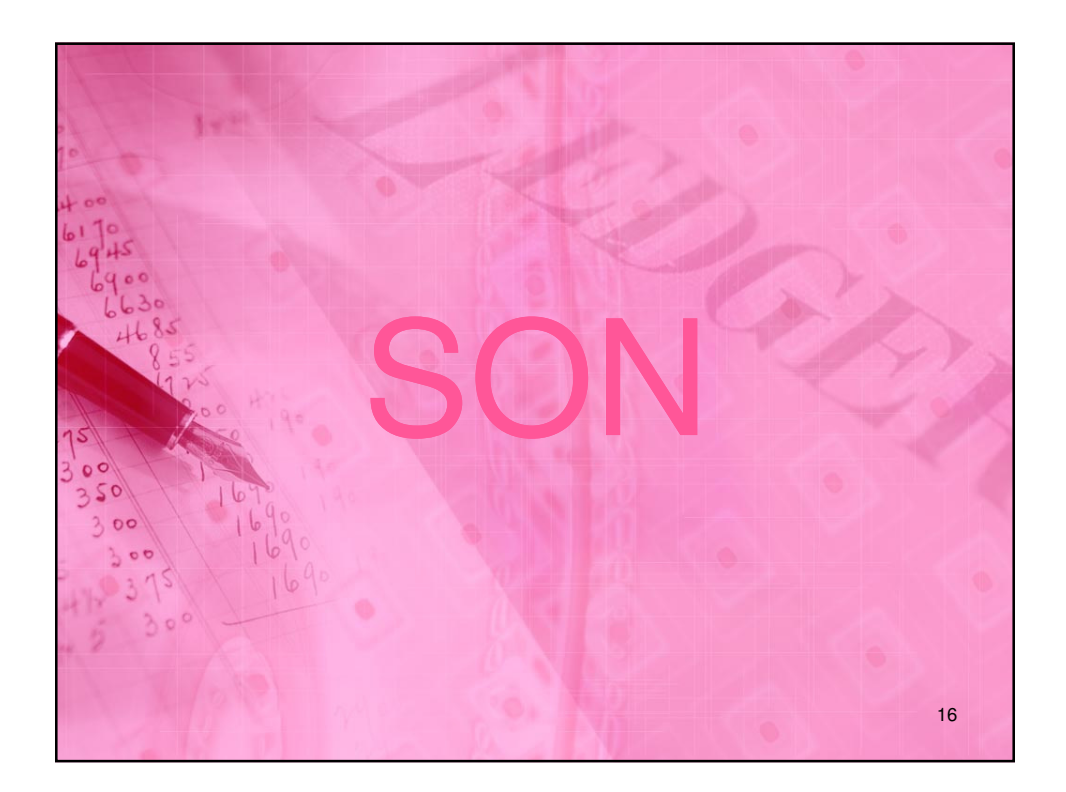